### **Реферат**

Отчёт 14 с., 4 рис., 2 источника, 1 прил.,

# РАСЧЕТ ЭЛЕКТРИЧЕСКОЙ ЦЕПИ, МЕТОД КОНТУРНЫХ ТОКОВ, СОБСТВЕННОЕ СОПРОТИВЛЕНИЕ, ВЗАИМНОЕ СОПРОТИВЛЕНИЕ

Предметом исследования является расчет заданной электрической цепи.

Цель работы - выполнение аналитического решения и нахождение требуемых в работе численных значений путем программирования на языке высокого уровня и проверки результатов с помощью программ моделирования аналоговых систем с оценкой погрешности.

В процессе работы был выполнен аналитический расчет токов в ветвях методом контурных токов. Используя язык программирования высокого уровня С++ была написана программа расчета искомых значений. Был выполнен расчет искомых величин в среде моделирования MicroCap 10.0 и выполнена проверка соответствия результатов моделирования и аналитического расчета.

# Содержание

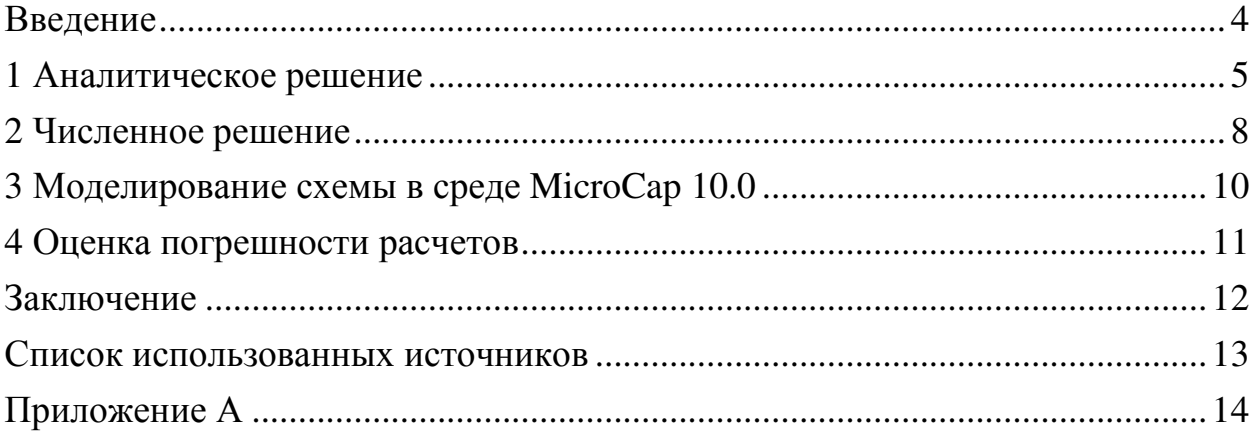

Данная расчетно-графическая работа по дисциплине «Электротехника и электроника» работа включает в себя выполнение аналитического решения для сложной электрической цепи методом контурных токов, а также создание программы на языке высокого уровня для нахождения токов в цепи используя результаты аналитического расчета, и проверки полученных результатов в программе моделирования электрических цепей MicroCap.

Цель работы – нахождение тока в ветвях цепи используя метод контурных токов

В ходе работы требуется:

а) выполнить аналитическое решение поставленной задачи;

б) написать программу на языке высокого уровня для численного нахождения токов в ветвях схемы;

в) выполнить проверку полученных значений с помощью программы моделирования электрических цепей MicroCap с оценкой погрешности.

## 1 Аналитическое решение

На рисунке 1 представлена схема сложной электрической цепи, в которой необходимо используя метод контурных токов вычислить токи в ветвях.

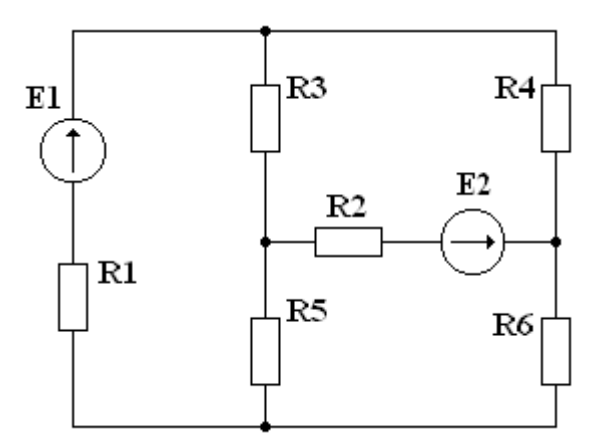

Рисунок 1 – Схема цепи

Метод контурных токов является одним из основных методом расчета сложных электрических цепей, которым широко пользуются на практике. Суть метода заключается в том, что вместо токов в ветвях определяются на основании второго закона Кирхгофа контурные так называемые токи, замыкающиеся в контурах.

Выберем на схеме условно положительные направления токов в ветвях и направления контурных токов (рисунок 2).

Используя второй закон Кирхгофа составим 3 уравнения относительно выбранных контурных токов:

$$
\begin{cases}\nI_{\kappa1}R_1 + I_{\kappa1}R_3 + I_{\kappa1}R_5 - I_{\kappa2}R_3 - I_{\kappa3}R_5 = E_1 \\
I_{\kappa2}R_4 + I_{\kappa2}R_2 + I_{\kappa2}R_3 - I_{\kappa1}R_3 - I_{\kappa3}R_2 = -E_2 \\
I_{\kappa3}R_2 + I_{\kappa3}R_5 + I_{\kappa3}R_6 - I_{\kappa1}R_5 - I_{\kappa2}R_2 = E_2\n\end{cases}
$$

Выполнив группировку отдельных контурных токов получим:

$$
\begin{cases}\nI_{\kappa1}(R_1 + R_3 + R_5) - I_{\kappa2}R_3 - I_{\kappa3}R_5 = E_1 \\
-I_{\kappa1}R_3 + I_{\kappa2}(R_4 + R_2 + R_3) - I_{\kappa3}R_2 = -E_2 \\
-I_{\kappa1}R_5 - I_{\kappa2}R_2 + I_{\kappa3}(R_2 + R_5 + R_6) = E_2\n\end{cases}
$$

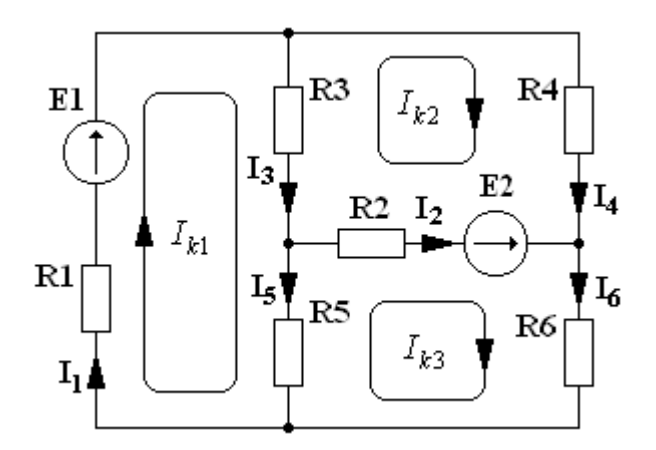

Рисунок 2 - Выбранные условно положительные направления токов в ветвях и контурные токи цепи

В полученной системе уравнений сопротивления возле контурных токов расположенных на главной диагонали, называются собственными сопротивлениями контуров:

- собственное сопротивление 1-го контура:

$$
R_{11} = R_1 + R_3 + R_5
$$

- собственное сопротивление 2-го контура:

$$
R_{22} = R_2 + R_3 + R_4
$$

- собственное сопротивление 3-го контура:

$$
R_{33} = R_2 + R_5 + R_6.
$$

Сопротивления принадлежащие нескольким называются контурам взаимными:

- взаимное сопротивление 1 и 2 контуров:

$$
R_{12} = R_{21} = -R_3;
$$

- взаимное сопротивление 2 и 3 контуров:

$$
R_{23} = R_{32} = -R_2;
$$

- взаимное сопротивление 1 и 3 контуров:

$$
R_{13} = R_{31} = -R_5.
$$

Знак взаимных сопротивлений зависит от направлений контурных токов в них. В данном случае контурные токи выбраны таким образом, что они имеют противоположные направления во взаимных сопротивлениях и поэтому идут со знаком минус.

В правой части расположены контурные ЭДС:

- ЭДС 1 контура:

$$
E_{11}=E_1;
$$

- ЭДС 2 контура:

$$
E_{22} = -E_2;
$$

- ЭДС 3 контура:

$$
E_{33} = E_2.
$$

Используя введенные обозначения, системы уравнений мо методу контурных токов примет вид:

$$
\begin{cases}\nI_{\kappa1}R_{11} + I_{\kappa2}R_{12} + I_{\kappa3}R_{13} = E_{11} \\
I_{\kappa1}R_{12} + I_{\kappa2}R_{22} + I_{\kappa3}R_{23} = E_{22} \\
I_{\kappa1}R_{31} + I_{\kappa2}R_{32} + I_{\kappa3}R_{33} = E_{33}\n\end{cases}
$$

Для нахождения решения системы уравнений с тремя неизвестными удобно использовать метод Крамера (метод определителей). Запишем выражения для нахождения значений контурных токов:

$$
I_{\kappa1} = \frac{\Delta_1}{\Delta} = \frac{\begin{vmatrix} E_{11} & R_{12} & R_{13} \\ E_{22} & R_{22} & R_{23} \\ R_{31} & R_{32} & R_{33} \end{vmatrix}}{\begin{vmatrix} R_{21} & R_{22} & R_{23} \\ R_{31} & R_{32} & R_{33} \end{vmatrix}}; I_{\kappa2} = \frac{\Delta_2}{\Delta} = \frac{\begin{vmatrix} R_{11} & E_{11} & R_{13} \\ R_{21} & E_{22} & R_{23} \\ R_{31} & E_{33} & R_{33} \end{vmatrix}}{\begin{vmatrix} R_{11} & R_{12} & R_{13} \\ R_{21} & R_{22} & R_{23} \\ R_{31} & R_{32} & R_{33} \end{vmatrix}}; I_{\kappa3} = \frac{\Delta_3}{\Delta} = \frac{\begin{vmatrix} R_{31} & R_{32} & E_{33} \\ R_{21} & R_{22} & E_{22} \\ R_{31} & R_{32} & E_{33} \end{vmatrix}}{\begin{vmatrix} R_{11} & R_{12} & R_{13} \\ R_{21} & R_{22} & R_{23} \\ R_{31} & R_{32} & R_{33} \end{vmatrix}}.
$$

После определения контурных токов находим токи в ветвях цепи, которые образуются как суперпозиция действий отдельных контурных токов. Так для принятых направлений токов в ветвях (рисунок 2) запишем их выражения:

$$
I_1 = I_{k1};
$$
  
\n
$$
I_2 = I_{k3} - I_{k2};
$$
  
\n
$$
I_3 = I_{k1} - I_{k2};
$$
  
\n
$$
I_4 = I_{k2};
$$
  
\n
$$
I_5 = I_{k1} - I_{k3};
$$
  
\n
$$
I_6 = I_{k3}.
$$

## 2 Численное решение

Исходные данные для данной схемы следующие:

- сопротивления резисторов:  $R_1 = 22$  кОм;  $R_2 = 5.1$  кОм;  $R_3 = 160$  Ом;  $R_4 = 680$  Om;  $R_5 = 100$  Om;  $R_6 = 240$  Om;

- напряжения источников:  $E_1 = 12, 6$  B;  $E_2 = 2, 7$  B.

Определяем значения собственных и взаимных сопротивлений контуров, и контурные ЭДС:

- собственные сопротивления контуров:

$$
R_{11} = R_1 + R_3 + R_5 = 22000 + 160 + 100 = 22260
$$
OM;  
\n
$$
R_{22} = R_2 + R_3 + R_4 = 5100 + 160 + 680 = 5940
$$
OM;  
\n
$$
R_{33} = R_2 + R_5 + R_6 = 5100 + 100 + 240 = 5440
$$
OM;

- взаимные сопротивления контуров:

$$
R_{12} = R_{21} = -R_3 = -160 \text{ OM};
$$
  
\n
$$
R_{23} = R_{32} = -R_2 = -5100 \text{ OM};
$$
  
\n
$$
R_{13} = R_{31} = -R_5 = -100 \text{ OM};
$$

- контурные ЭДС:

$$
E_{11} = E_1 = 12,6 \text{ B};
$$
  
\n
$$
E_{22} = -E_2 = -2,7 \text{ B};
$$
  
\n
$$
E_{33} = E_2 = 2,7 \text{ B}.
$$

Подставляем численные значения в выражения для контурных токов:

$$
I_{\rm K1} = \frac{\Delta_1}{\Delta} = \frac{\begin{vmatrix} 12.6 & -160 & -100 \\ -2.7 & 5940 & -5100 \end{vmatrix}}{\begin{vmatrix} 22260 & -160 & -100 \\ -160 & 5940 & -5100 \end{vmatrix}} = \frac{7,9505 \cdot 10^7}{1,3996 \cdot 10^{11}} = 5,6807 \cdot 10^{-4} \text{ A} = 568,07 \text{ mKA};
$$
  
\n
$$
\begin{vmatrix} -160 & 5940 & -5100 \\ -100 & -5100 & 5440 \end{vmatrix}
$$
  
\n
$$
I_{\rm K2} = \frac{\Delta_2}{\Delta} = \frac{\begin{vmatrix} 22260 & 12.6 & -100 \\ -100 & 2.7 & 5440 \end{vmatrix}}{\begin{vmatrix} 22260 & -160 & -100 \\ -160 & 5940 & -5100 \end{vmatrix}} = \frac{-2,9714 \cdot 10^6}{1,3996 \cdot 10^{11}} = -2,1231 \cdot 10^{-5} \text{ A} = -21,23 \text{ mKA};
$$

$$
I_{\text{K3}} = \frac{\Delta_3}{\Delta} = \frac{\begin{vmatrix} 22260 & -160 & 12,6 \\ -160 & 5940 & -2,7 \end{vmatrix}}{\begin{vmatrix} 22260 & -160 & 2,7 \\ -160 & 5940 & -100 \end{vmatrix}} = \frac{6,8193 \cdot 10^7}{1,3996 \cdot 10^{11}} = 4,8686 \cdot 10^{-4} \text{ A} = 486,86 \text{ mK} \text{A}.
$$
  
-160 5940 -5100  
-100 -5100 5440

По известным значениям контурных токов определяем токи в ветвях схемы:  $I_1 = I_{\text{K1}} = 568,07 \text{ mKA};$  $I_2 = I_{\kappa 3} - I_{\kappa 2} = 486,86 + 21,23 = 508,09$  MKA;  $I_3 = I_{\text{k1}} - I_{\text{k2}} = 568,07 + 21,23 = 589,3 \text{ m} \text{kA};$  $I_4 = I_{\kappa}$ ? = -21,23 MKA;  $I_5 = I_{\text{K1}} - I_{\text{K3}} = 568,07 - 486,86 = 81,21 \text{ mKA};$  $I_6 = I_{\kappa 3} = 486,86$  MKA.

Приведенный алгоритм вычислений был реализован в программе расчета, языке высокого  $VDOBHA$   $C++$ , выполненный написанной на  $\overline{B}$ среде программирования Borland Builder C++ 6.0. Код программы представлен в приложении А. Вычисления, выполненные при помощи программы, также подтверждают правильность выполненных расчетов (рисунок 3).

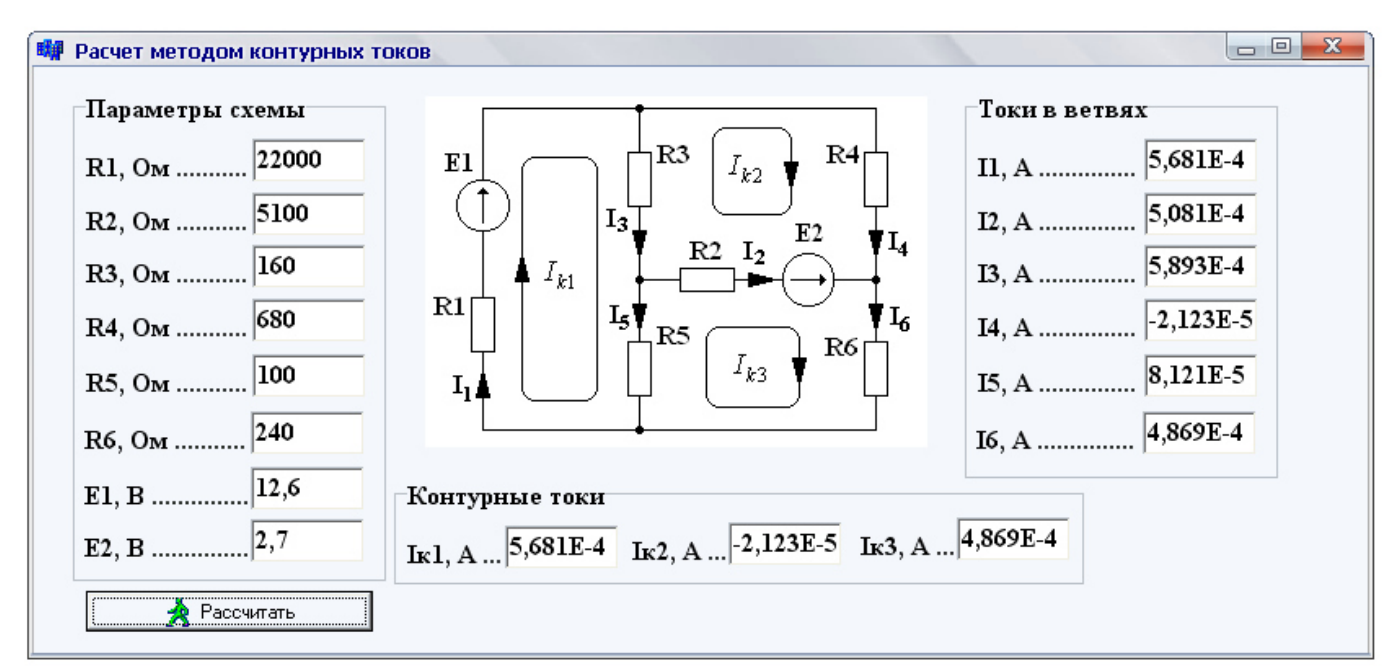

Рисунок 3 - Внешний вид программы вычисления

## **3 Моделирование схемы в среде MicroCap 10.0**

Выполним проверку расчетов в среде моделирования электрических схем MicroCap 10.0. Схема модели представлена на рисунке 4.

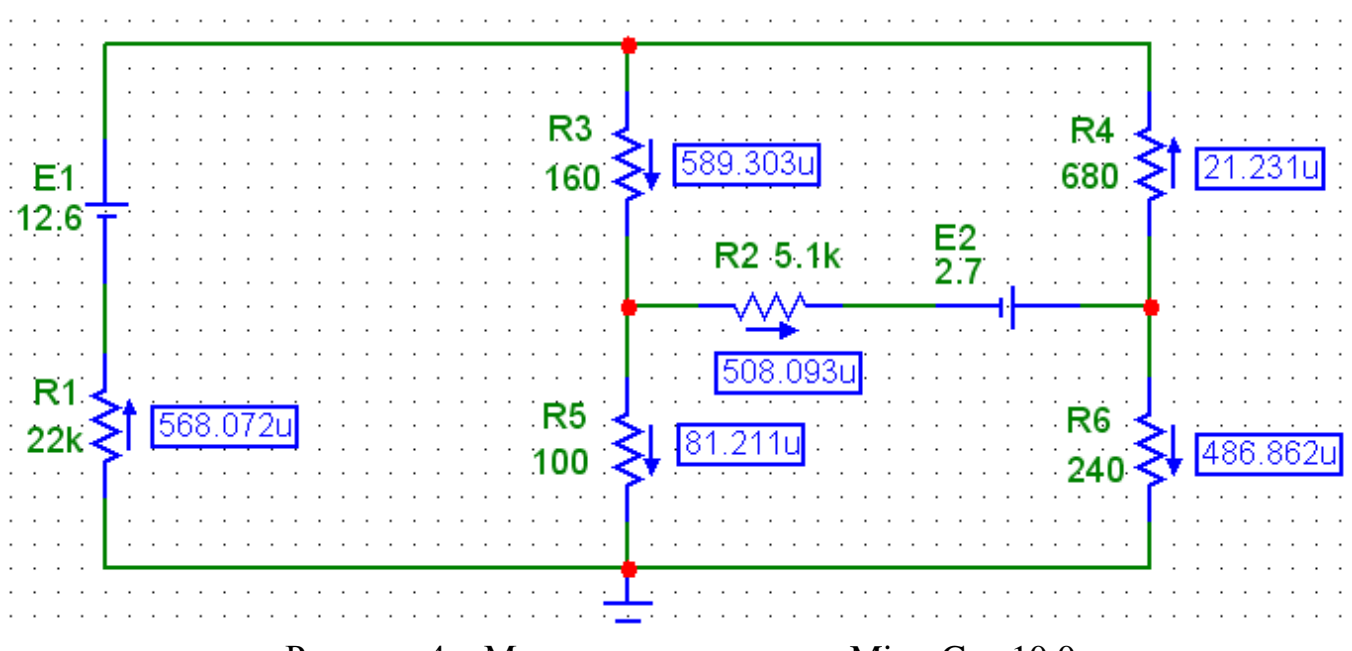

Рисунок 4 – Модель схемы в среде MicroCap 10.0

Анализ схемы выполнен в режиме динамического анализа по постоянному току, в соответствии с этим указанные токи на схеме являются истинными.

Отличие моделирования от численного расчета заключается в том, что расчетное значение тока  $\rm I_4$  имело знак минус, а это говорит, что его истинное направление имеет обратное направление, чем выбранное на рисунке 2, что видно по результатам моделирования (рисунок 4).

## **4 Оценка погрешности расчетов**

Моделирование показало, что проведенные ранее численные расчеты совпадают с моделированием в среде MicroCap 10.0.

Выполним оценку погрешности расчета:

$$
\Delta_{II} = \frac{I_{1M0\pi} - I_{1pacq}}{I_{1M0\pi}} \cdot 100\% = \frac{568,072 - 568,07}{568,072} \cdot 100\% = 0,0035 \% ;
$$
\n
$$
\Delta_{I2} = \frac{I_{2M0\pi} - I_{2pacq}}{I_{2M0\pi}} \cdot 100\% = \frac{508,093 - 508,09}{508,093} \cdot 100\% = 0,006 \% ;
$$
\n
$$
\Delta_{I3} = \frac{I_{3M0\pi} - I_{3pacq}}{I_{3M0\pi}} \cdot 100\% = \frac{589,303 - 589,3}{589,303} \cdot 100\% = 0,0005 \% ;
$$
\n
$$
\Delta_{I4} = \frac{I_{4M0\pi} - I_{4pacq}}{I_{4M0\pi}} \cdot 100\% = \frac{21,231 - 21,23}{21,231} \cdot 100\% = 0,005 \% ;
$$
\n
$$
\Delta_{I5} = \frac{I_{5M0\pi} - I_{5pacq}}{I_{5M0\pi}} \cdot 100\% = \frac{81,211 - 81,21}{81,211} \cdot 100\% = 0,0012 \% ;
$$
\n
$$
\Delta_{I6} = \frac{I_{6M0\pi} - I_{6pacq}}{I_{6M0\pi}} \cdot 100\% = \frac{486,862 - 486,86}{486,862} \cdot 100\% = 0,0004 \% .
$$

Видим, что погрешность расчета не превышает 0,006 %. Полученные погрешности не носят критический характер и связаны только с погрешностями округления расчетных величин.

#### **Заключение**

В результате выполнения расчётно-графической работы было получено аналитическое решение поставленной задачи, нахождение всех требуемых численных значений токов ветвей путем программирования на языке высокого уровня и была выполнена проверка результата с помощью программы моделирования электрических схем MicroCap 10.0. Сравнение различных путей решения показало одинаковость результатов. При этом погрешность расчета не превышает 0,006%.

## **Список использованных источников**

 1 Л. А. Бессонов, «Теоретические основы электротехники: электрические цепи» - М.: 1984., 559 с.

 2. В. П. Бакалов, А. Н. Игнатов, Б. И. Крук, «Основы теории электрических цепей и электроники» - М.: Радио и связь, 1989., 528 с.

# **Приложение А**

### **Программа расчета методом контурных токов**

```
void __fastcall TForm1::btnCalculateClick(TObject *Sender) 
{ 
  double R1 = StrToInt (eR1->Text); 
  double R2 = StrToInt (eR2->Text); 
   double R3 = StrToInt (eR3->Text); 
  double R4 = StrToInt (eR4->Text); 
  double R5 = StrToInt (eR5->Text); 
   double R6 = StrToInt (eR6->Text); 
 double E1 = StrToFloat (eE1->Text);
 double E2 = StrToFloat (eE2->Text);
 double R11 = R1 + R3 + R5;
  double R22 = R2 + R3 + R4;
 double R33 = R2 + R5 + R6;
  double R12 = -R3;
 double R21 = R12;
 double R13 = -R5;
 double R31 = R13;
 double R23 = -R2;
 double R32 = R23;
 double E11 = E1:
  double E22 = -E2;
  double E33 = E2;
  // Находим определитель для контурного тока Ik1 
 double D1 = (E11*R22*R33+R12*R23*E33+E22*R32*R13)(E33*R22*R13+R32*R23*E11+E22*R12*R33); 
  // Находим определитель для контурного тока Ik2 
  double D2 = (R11*E22*R33+E11*R23*R31+R21*E33*R13)(R31*E22*R13+E33*R23*R11+E11*R21*R33); 
  // Находим определитель для контурного тока Ik3 
  double D3 = (R11*R22*E33+R12*E22*R31+R21*R32*E11)(R31*R22*E11+R32*E22*R11+E33*R12*R21); 
  // Находим определитель матрицы сопротивления
 double DR = (R11*R22*R33+R12*R23*R31+R21*R32*R13)(R31*R22*R13+R32*R23*R11+R21*R12*R33); 
  // Вычисляем контурные токи
 double Ik1 = D1/DR:
 double Ik2 = D2/DR;
 double Ik3 = D3/DR:
 eIk1->Text = FloatToStrF (Ik1, ffExponent, 4, 4);
 eIk2\rightarrowText = FloatToStrF (Ik2, ffExponent, 4, 4);
  eIk3->Text = FloatToStrF (Ik3, ffExponent, 4, 4);
```

```
 // Вычисляем токи в ветвях
double I1 = Ik1;
double I2 = Ik3-Ik2;
double I3 = Ik1-Ik2;
double I4 = Ik2;
double I5 = Ik1-Ik3;
double I6 = Ik3;
eI1->Text = FloatToStrF (I1, ffExponent, 4, 4);
eI2\rightarrow Text = FloatToStrF (I2, ffExponent, 4, 4);eI3->Text = FloatToStrF (I3, ffExponent, 4, 4);
eI4->Text = FloatToStrF (I4, ffExponent, 4, 4);
eI5\rightarrow Text = FloatToStrF (I5, ffExponent, 4, 4);eI6->Text = FloatToStrF (I6, ffExponent, 4, 4);
```
}